Let FileWriter write all your information programs for you.<br>Why pay for separate programs for home budgets, tax records, credit cards, etc. — when you can CREATE THEM ALL YOURSELF. There's no programming to learn. It's easy — the first time you try:

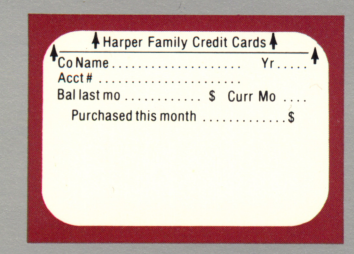

Simply "draw" your screen any way you'd like it to look — just like a piece of paper. Enter words, numbers, dates — whatever you need.

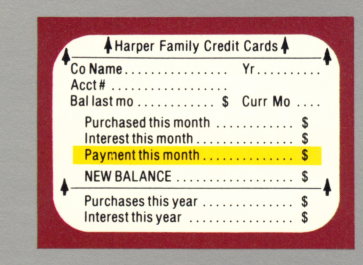

If you need AUTOMATIC CALCULATIONS, it's easy. Just use the screen you designed to describe what you need. For example: new balance'= bal last mo + purchased this month + interest this month payment this month. Be as simple or as complex as you'd like!

## FileWriter can do all this and more!

• Recipe Files

A.

**B.** 

- Club Records
- Name and Address Book
- Checkbook Program
- Auto Maintenance Information
- Album/Book Library
- Sports Record
- School Report Card System

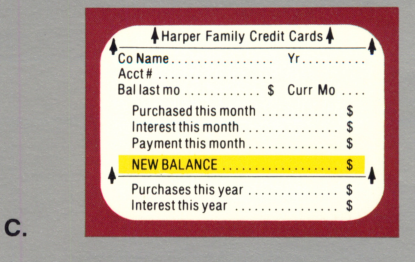

Add any 'help messages' you want — in your own WORDS. For example: "Don't skip this entry" or "Use numbers here

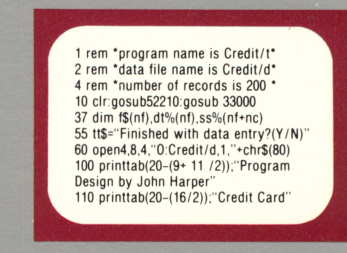

When you're finished, FileWriter writes all the "computer code" for you! In minutes you have a BRAND NEW PROGRAM on your own disk. You may enter, search, change, cancel, and update any information you like — at computer speed! There is no limit to the number of programs you can create.

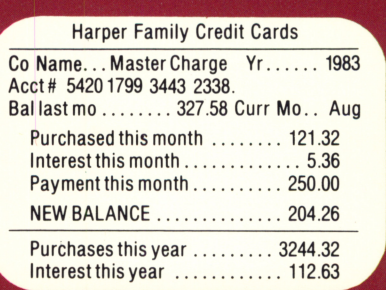

## FileWriter

D.

Complete, easy-to-follow, step-by-step instructions enclosed.

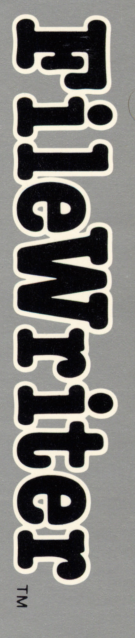

Tor  $\frac{1}{\sigma}$ > CD "° 3 tem H-300